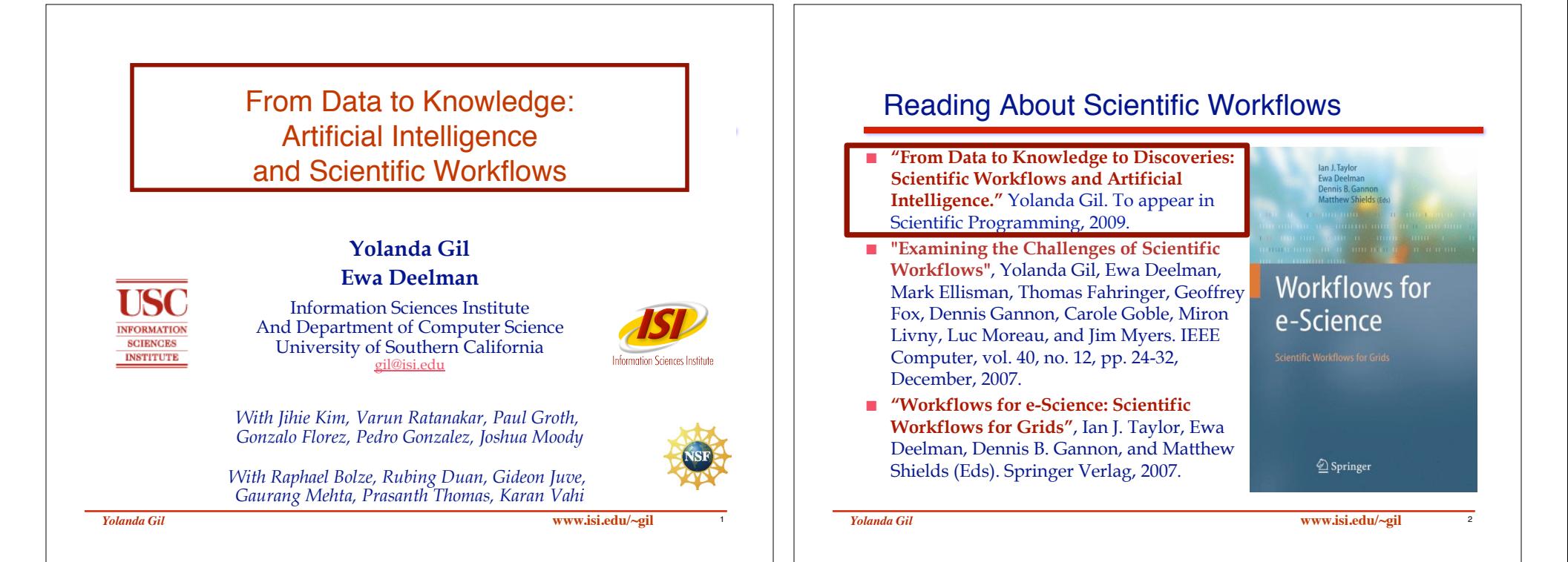

# Computing and the Future of Science

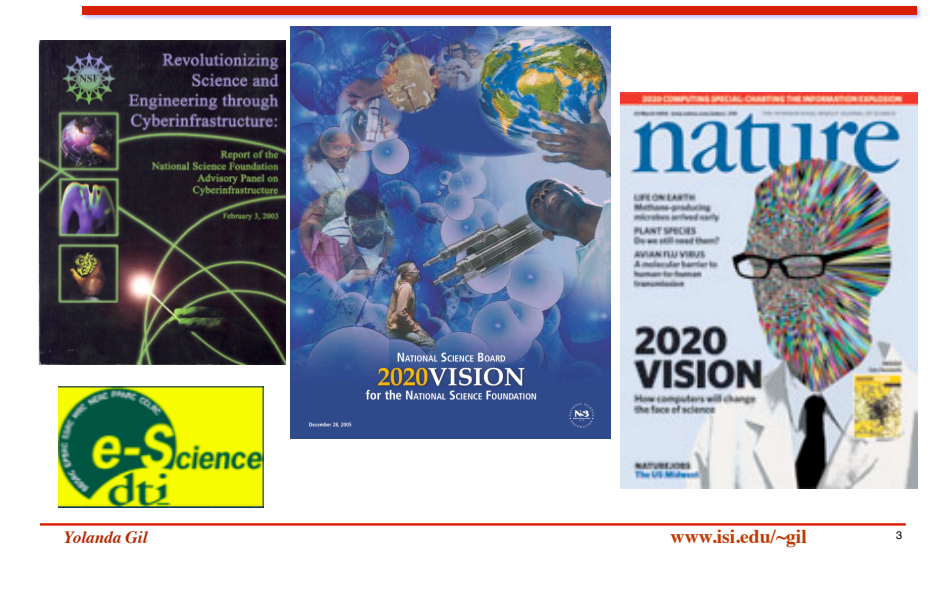

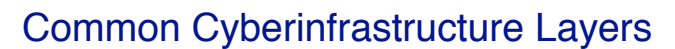

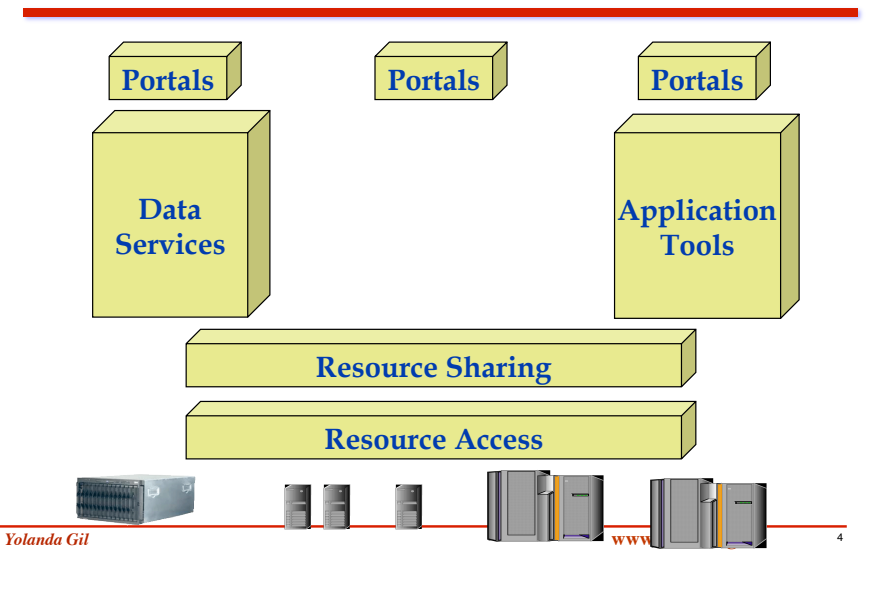

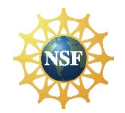

### NSF Workshop on Challenges of Scientific

Workflows (2006, Gil and Deelman co-chairs) [Gil et al 07]

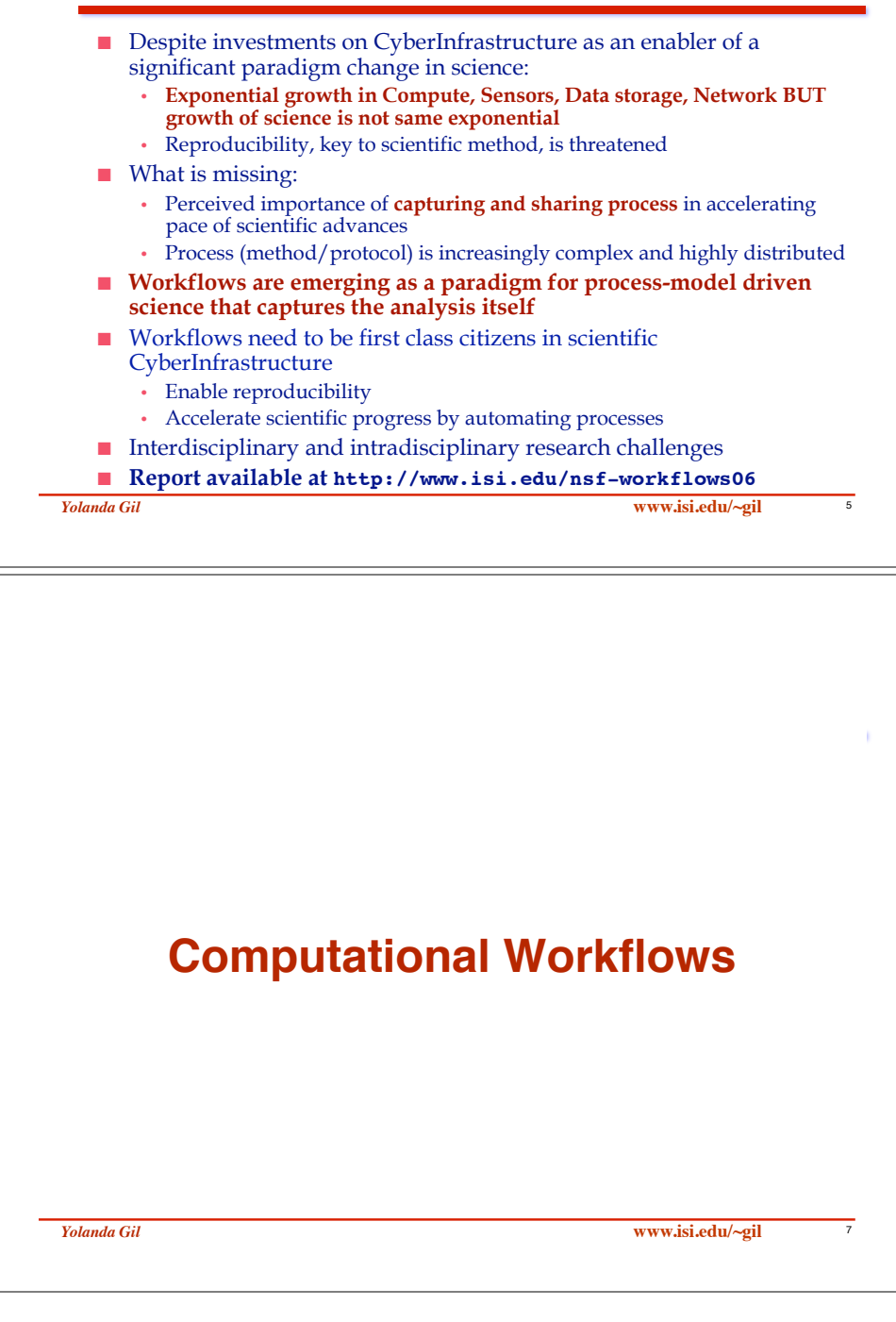

### Workflow Systems as Key Cyberinfrastructure Layer

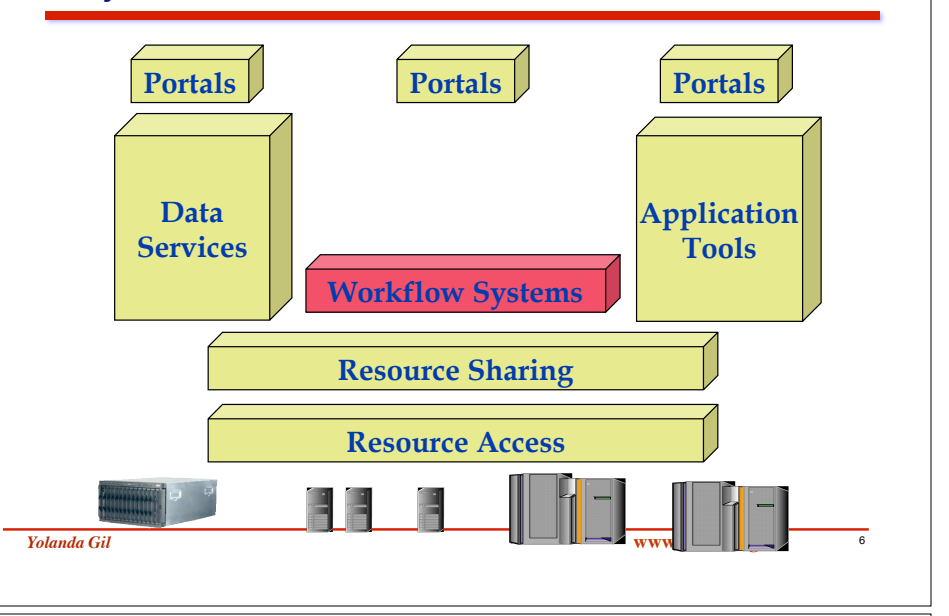

### Management of Complex Applications as **Scripts**

- **Exercity Scripts that specify the control structure of the** application to be executed
	- Generate input values to all application codes from a starting input file
	- Determine the selection of application codes based on starting input file
	- Keep track of where new results come from (provenance)
- **Example 3** Scripts provide a common framework to compose models
- ! Scripts-based approaches are a first step in managing computation, used by many
- But…

### Problems with Script-Based Approaches

- Adding a new requirement affects a lot of scripts
- Adding a new model (or a new version of a model) requires changes to starting input file and going through scripts by hand
	- Error prone process
- Ad-hoc data and execution management
	- Manually check whether intermediate data already exists
	- Metadata generated by scripts and passed around
	- To run the application at other hosts, the scripts have to be changed to have the right file paths
- Includes code to track how new data is generated
- Customized interfaces created for non-experts to ensure the application is run correctly

*Yolanda Gil* **www.isi.edu/~gil** <sup>9</sup>

### Complex Science Applications Are Not Monolithic: They Have A Workflow Structure

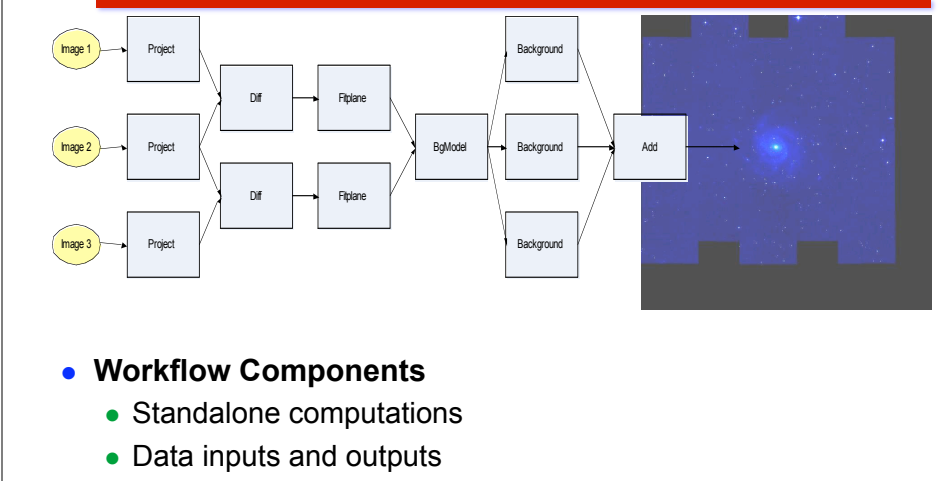

! **Explicit data flow among Components** 

*Yolanda Gil* **www.isi.edu/~gil** <sup>10</sup>

# Managing Scientific Applications as Computational Workflows

- Emerging paradigm for large-scale and large-scope scientific inquiry
	- *Large-scope science* integrates diverse models, phenomena, disciplines
	- "in-silico experimentation"
- $\blacksquare$  Workflows provide a formalization of the scientific analysis
	- analysis routines need to be executed, the data flow amongst them, and relevant execution details
- Workflows provide a systematic way to capture scientific methodology and provide provenance information for their results
- Workflow are structures useful to manage computation
- ! Collaboratively designed, assembled, validated, analyzed

# **Abstraction Layers in Computational Workflows**

### Creation of Computational Workflows in Layers of Increasing Detail

- 1. Workflow Template (generic known-to-work recipes)
	- Specifies application components and dataflow among them
	- No data specified, just their type
- 2. Workflow Instance (data-specific)
	- Specifies data files for a given template
	- Logical file names, not physical file replicas
- 3. Executable Workflow (actual run)
	- Specifies physical locations of data files (may be in data repositories)
	- Assigned hosts/pools for execution of each component
	- Includes data movements among execution sites and data repositories as well as data deposition steps

*Yolanda Gil* **www.isi.edu/~gil** <sup>13</sup>

# Creation of Computational Workflows in Layers of Increasing Detail

### **User guided**

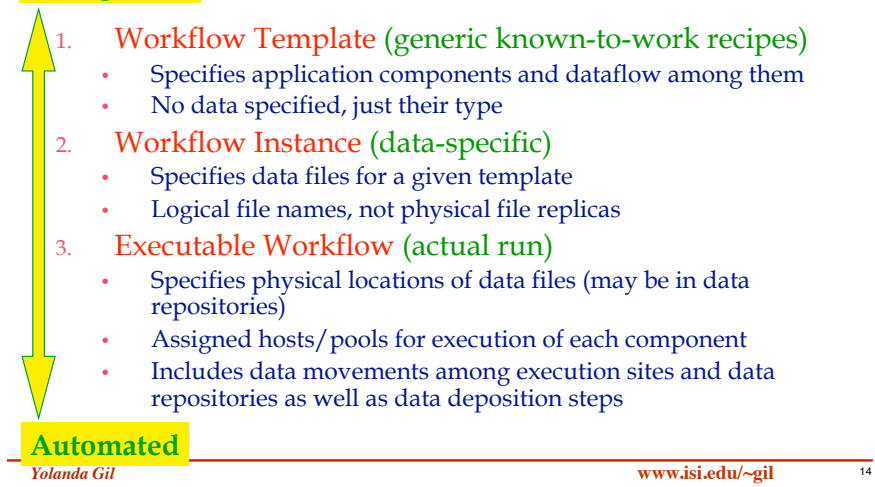

# Workflow Creation then Workflow Mapping

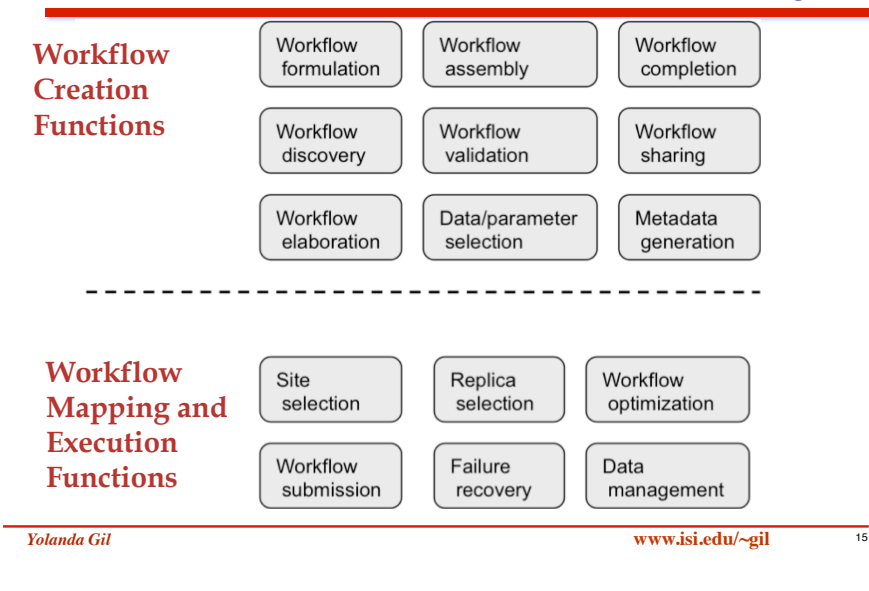

# The Wings/Pegasus Workflow System

[Gil et al 07; Deelman et al 03; Deelman et al 05; Kim et al 08; Gil et al forthcoming]

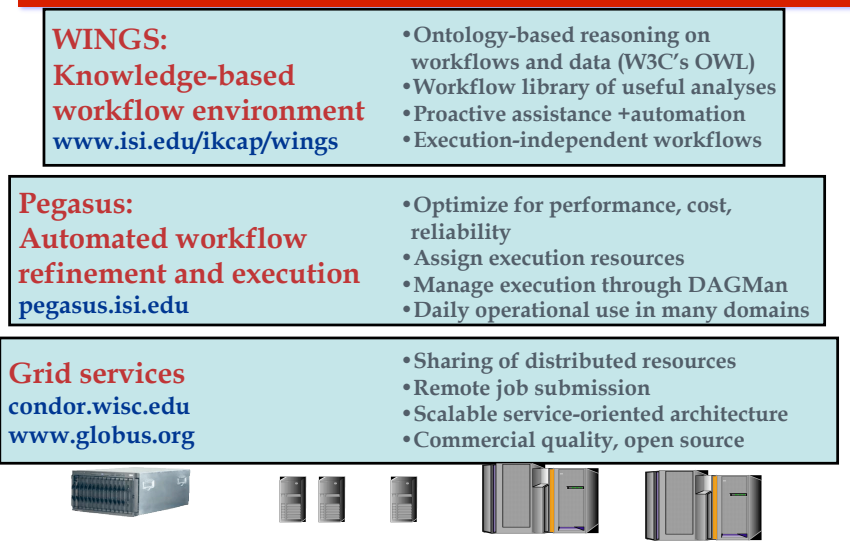

**Wings/Pegasus for Workflow Generation and Metadata Propagation in Large-Scale Workflows**

*In collaboration with David Okaya, Kim Olsen, Tom Jordan, Phil Maechlin, and others at the Southern California Earthquake Center*

### *Yolanda Gil* **www.isi.edu/~gil** <sup>17</sup>

### **A Wings Workflow Template for Seismic Hazard Analysis**

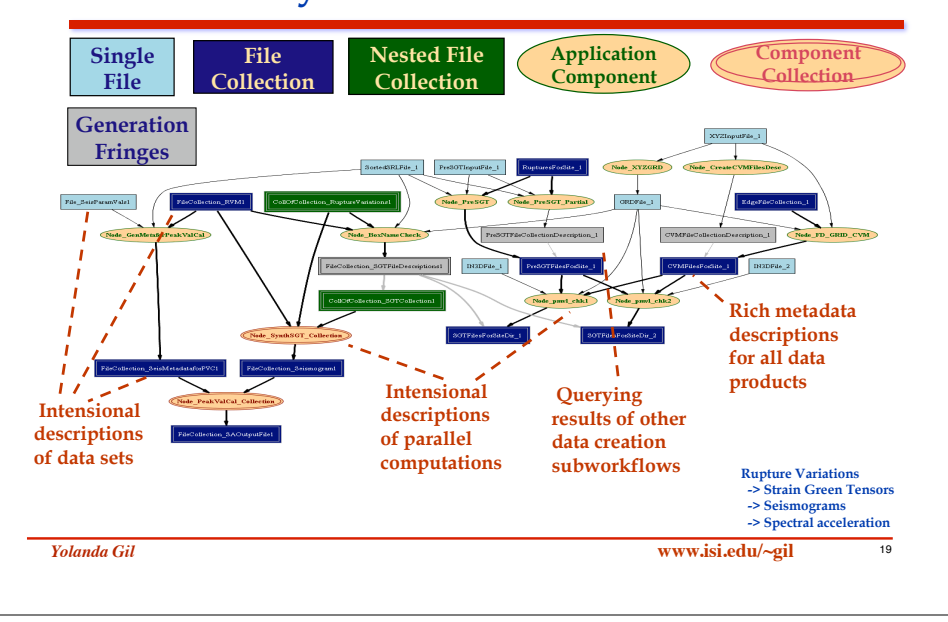

### Physics-Based Seismic Hazard Analysis: SCEC's CyberShake [Slide from T. Jordan of SCEC]

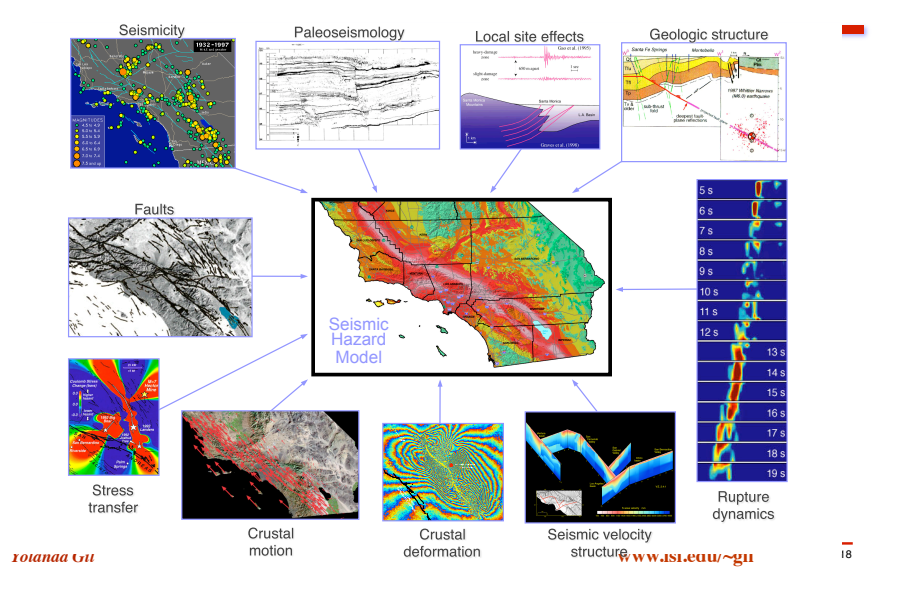

### Wings/Pegasus Workflows for Seismic Hazard Analysis [Gil et al 07]

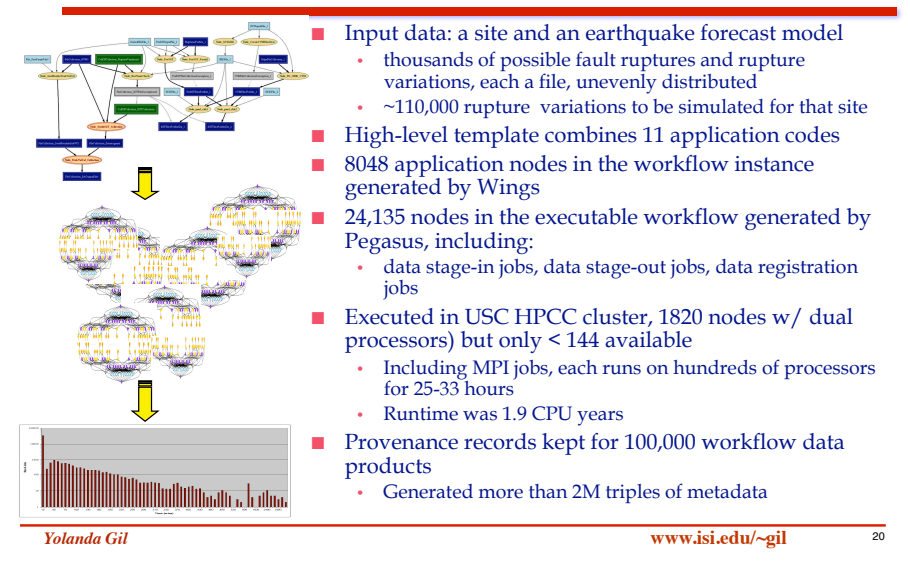

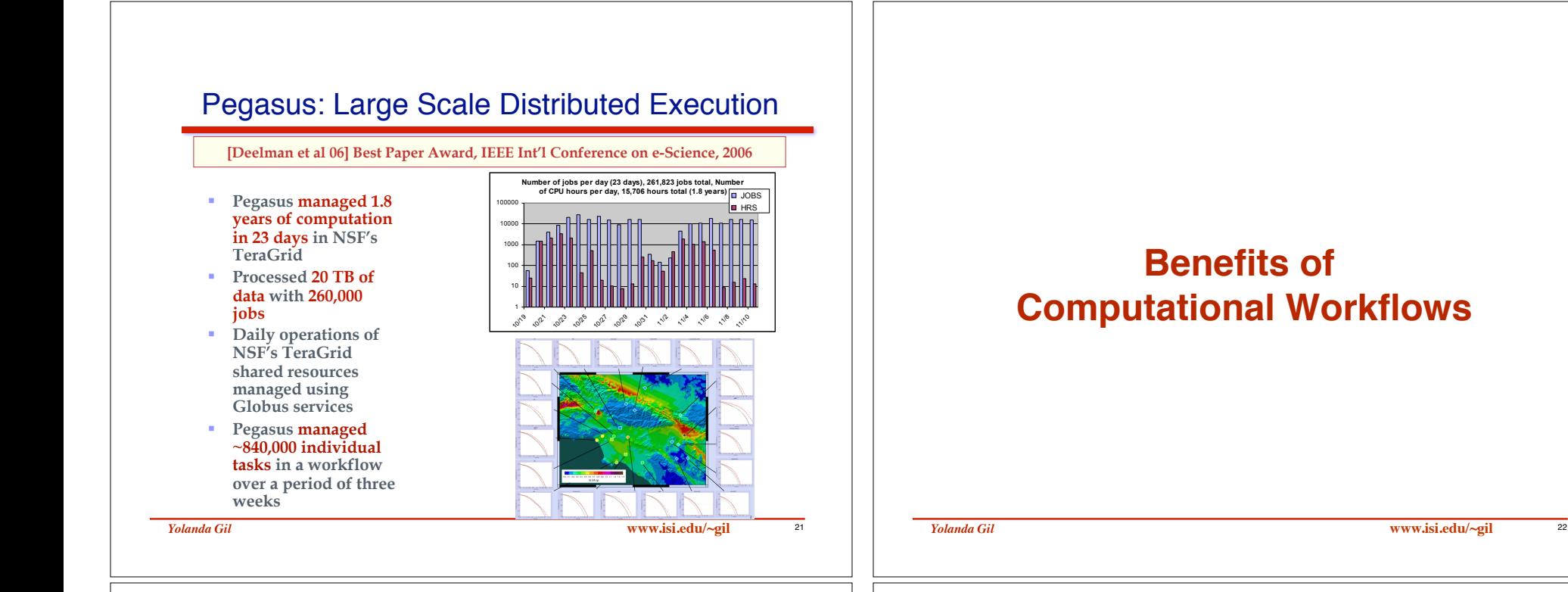

### Workflow Creation then Workflow Mapping

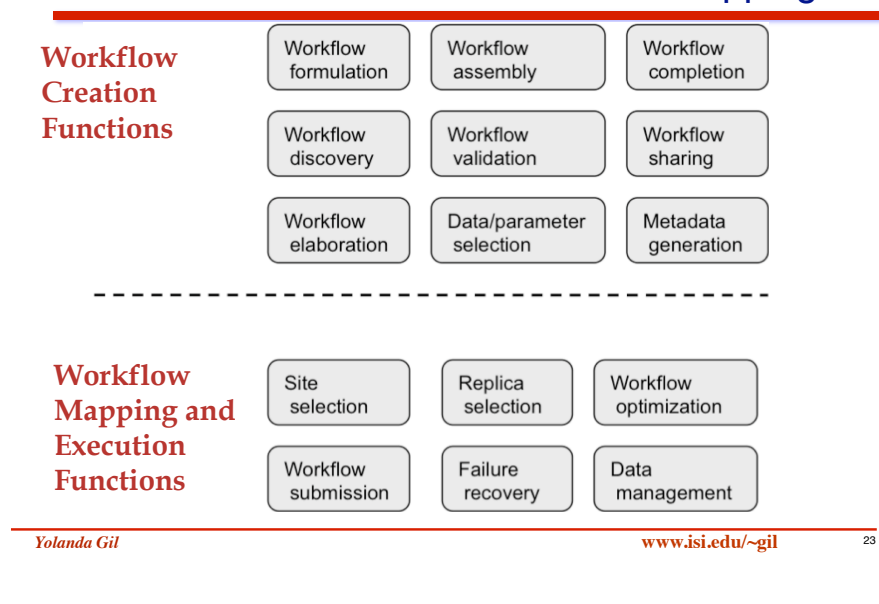

### Benefits of Workflow Approaches [Gil 09]

### **Mapping and Execution:**

- **E** Automation of workflow execution
- **I** Managing distributed computation
- **I** Managing parallel computations
- **Exercise Systematic exploration of** parameter space
- Managing the evolution of an application
- **Provenance recording**
- **Low-cost high fidelity** reproducibility

### **Semantics and reasoning:**

- **E** Automation of workflow generation
- **Exercise Systematic exploration of** design space
- Validation of workflows
- Automated generation of metadata
- **EXECUTE:** Guarantees of data pedigree
- "Conceptual" reproducibility

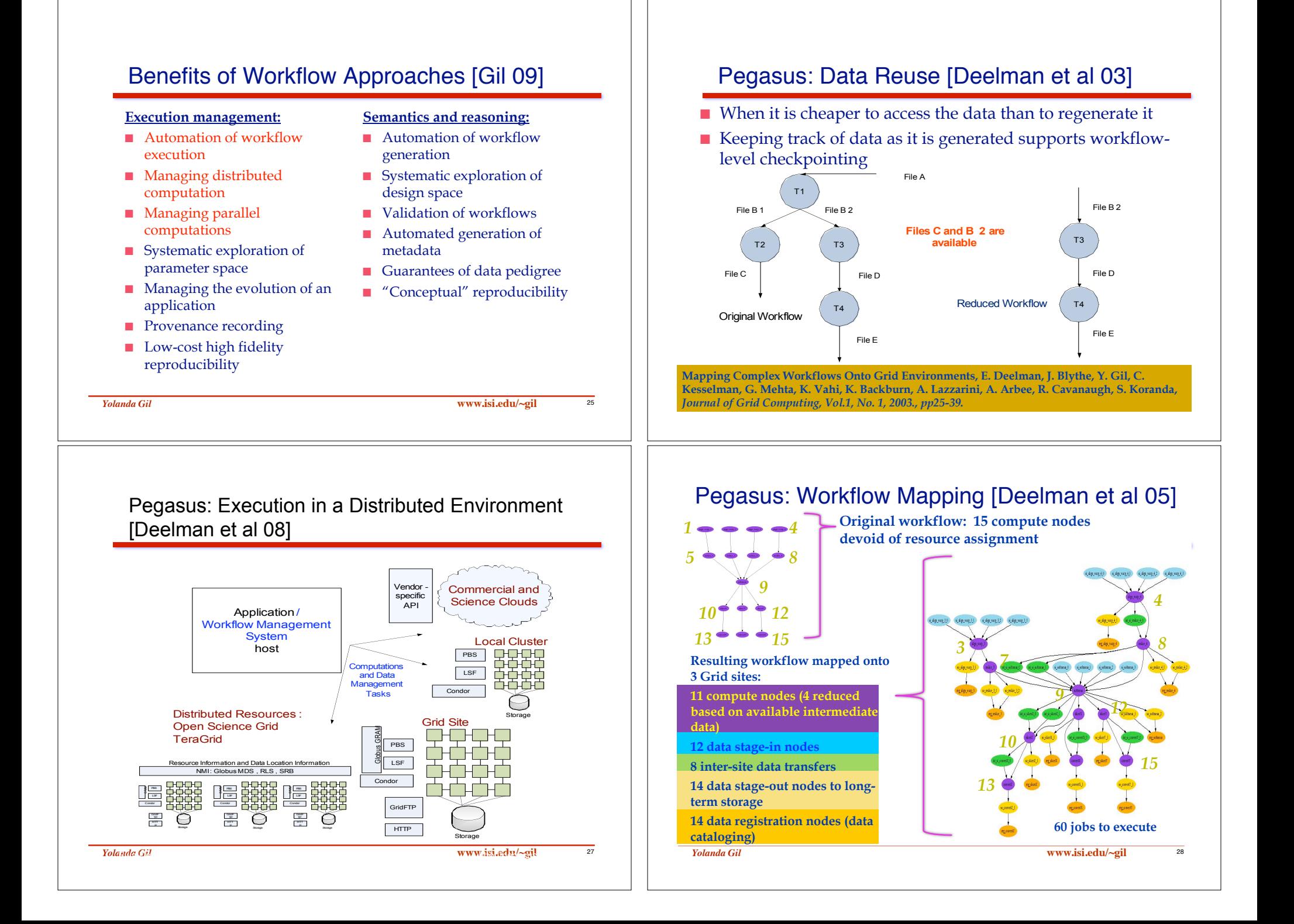

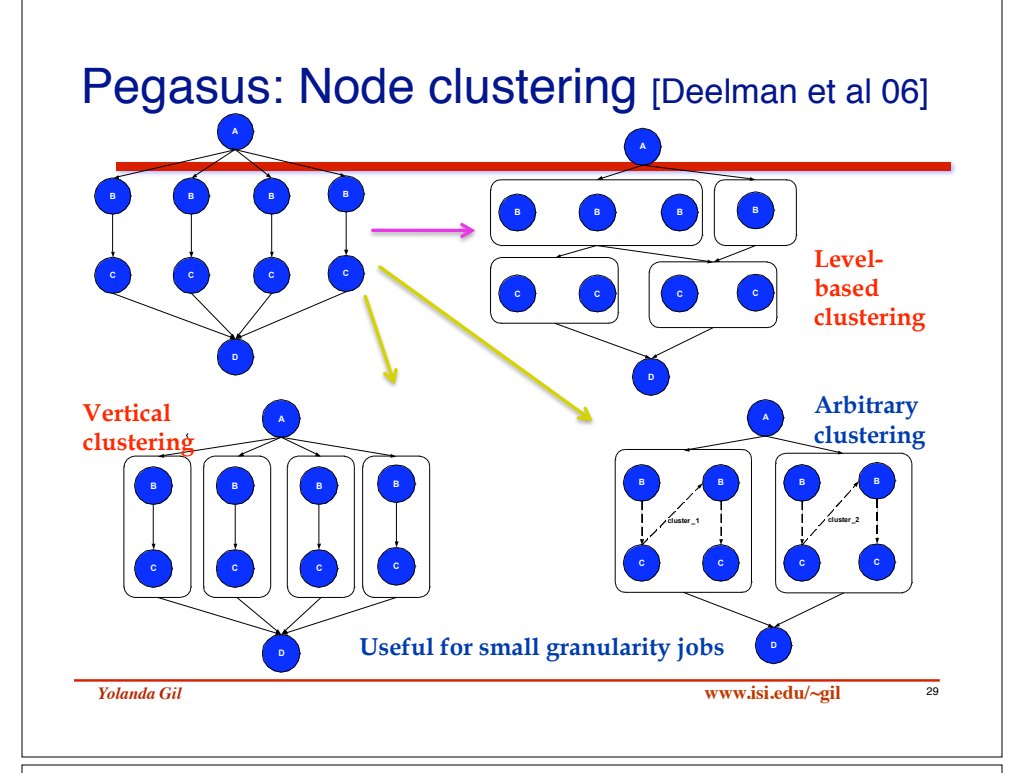

### Pegasus for National Virtual Observatory and Montage [Berriman et al 06]

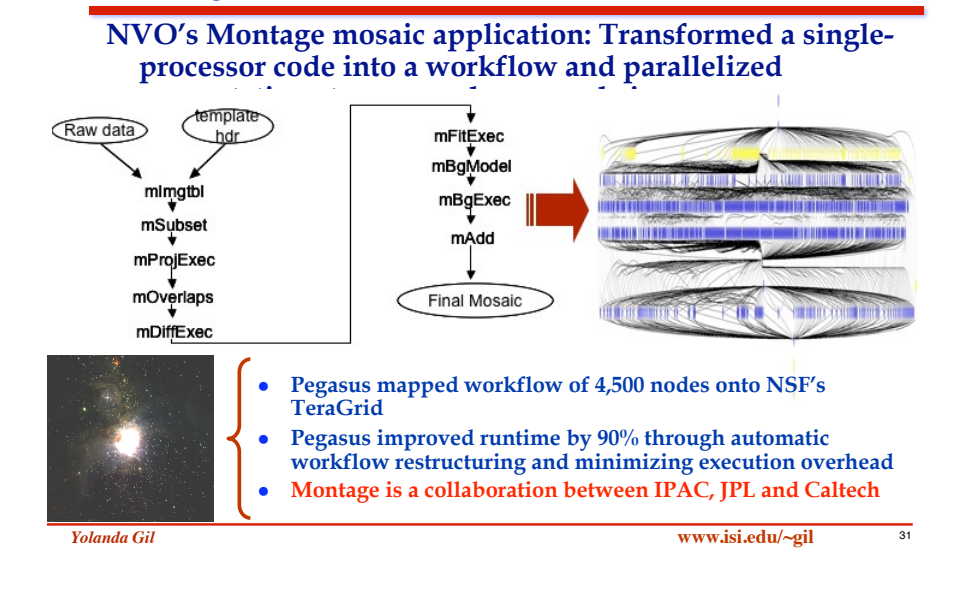

### Pegasus: Cleanup Disk Space as Workflow Progresses [Deelman et al 07]

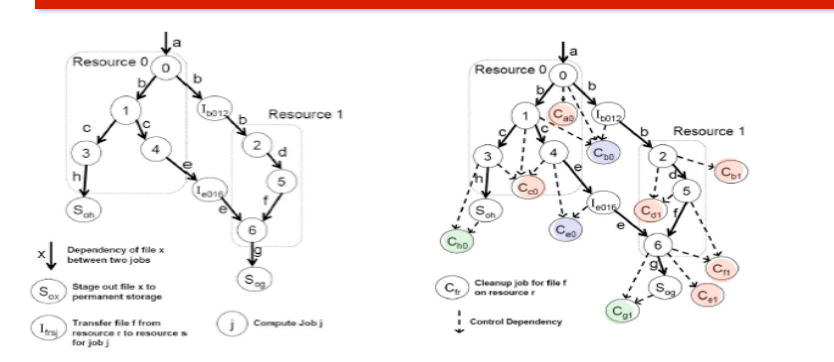

- For each node add dependencies to cleanup all the files used and produced by the node
- If a file is being staged-in from r1 to r2, add a dependency between the stage-in and the cleanup node
- If a file is being staged-out, add a dependency between the stageout and the cleanup node

*Yolanda Gil* **www.isi.edu/~gil** <sup>30</sup>

### Montage: Composing a large image based on many individual images (Bruce Berriman, Caltech)

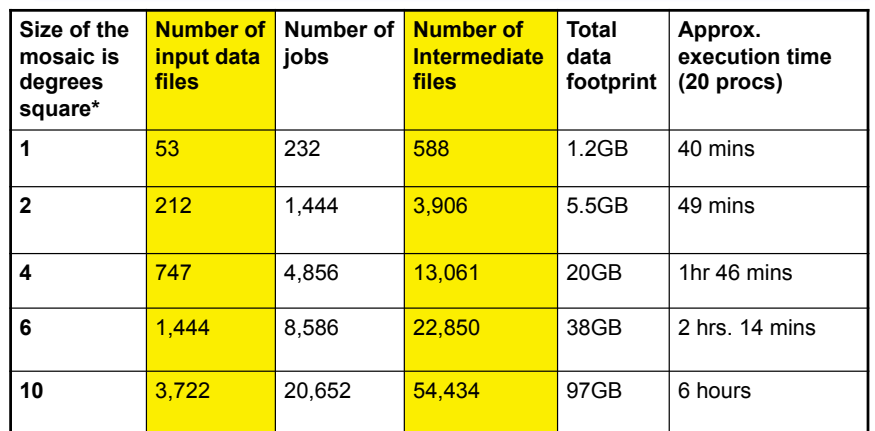

*\*The full moon is 0.5 deg. sq. when viewed form Earth, Full Sky is ~ 400,000 deg. sq.* 

### Science View [Katz et al 05]

■ Montage is part of the National Virtual Observatory (www.nvo.org) and is used to create science-grade mosaics of the sky from multiple images that may have different characteristics (eg, different coordinate systems, projection, etc). Montage includes several application codes for re-projection into common scale and coordinates, modeling background radiation to minimize inter-radiation differences, rectification into common flux scale, and co-addition into a final mosaic. Montage can process data using two alternative approaches: one is a system that parallelizes computations implemented as a message passing interface (MPI) code that can be executed in a cluster, and the other uses Pegasus workflows to parallelize computations and execute them on distributed resources. Detailed comparisons showed that there is no notable difference in the execution performance of these two approaches, and that Pegasus has the additional advantages of fault tolerance and computation management [Katz et al 05]. Pegasus improved runtime by 90% over the original Montage design through automatic workflow restructuring and minimizing execution overhead [Berriman et al 06].

*Yolanda Gil* **www.isi.edu/~gil** <sup>33</sup>

### Benefits of Workflow Approaches [Gil 09]

#### **Execution management:**

- **E** Automation of workflow execution
- **I** Managing distributed computation
- **I** Managing parallel computations
- **Exercise Systematic exploration of** parameter space
- Managing the evolution of an application
- **Provenance recording**
- **Low-cost high fidelity** reproducibility

#### **Semantics and reasoning:**

- **E** Automation of workflow generation
- Systematic exploration of design space
- Validation of workflows
- ! Automated generation of metadata
- Guarantees of data pedigree
- "Conceptual" reproducibility

### TAVERNA [Goble et al 07; Hull et al 06; Oinn et al 07]

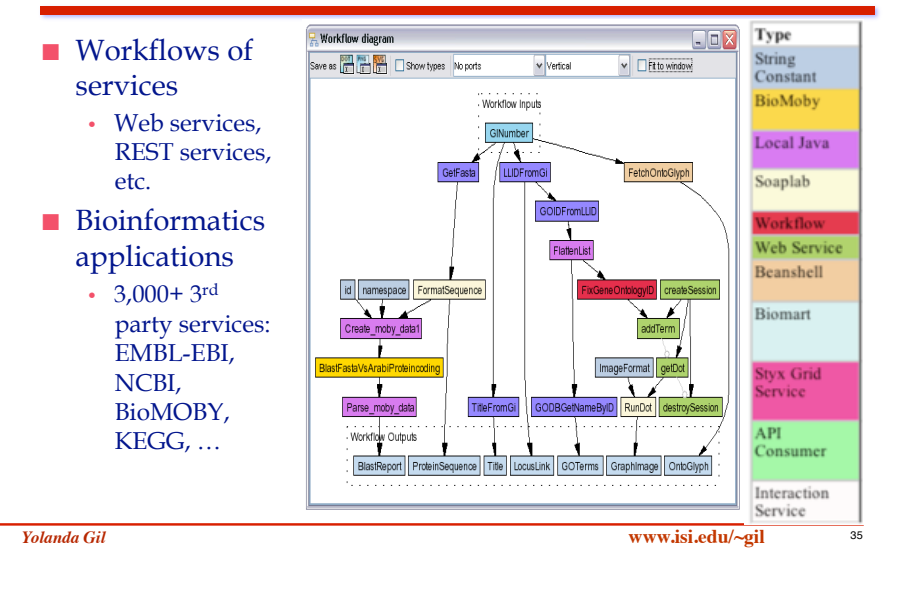

### Science View [Fischer et al 07]

! A recent result obtained with Taverna is the identification of a candidate gene thought to be responsible for resistance to African tripanosomiasis [Fisher et al 07]. The workflow looks for correlations between phenotype in microarray data to Quantitative Trait Loci (QTL) genotype data. [Fisher et al 07] argues that when this kind of correlation is done manually there is no guarantee of a systematic consideration of hypotheses due to several features:

- eliminated datasets prematurely to reduce complexity,
- 2. hypothesis-driven research dominates rather than complements data-driven research,
- 3. user bias in pursuing hypotheses,
- 4. re-analysis of data is hard due to changes in software interfaces and data availability,
- 5. errors due to all the above.
- **I** The workflow provides a mechanism to systematically and correctly explore variations of parameter settings. In addition, it is possible to re-analyze data since the provenance of any result is made available and the workflows are easily re-executed.

### Benefits of Workflow Approaches [Gil 09]

#### **Execution management:**

- **E** Automation of workflow execution
- Managing distributed computation
- **I** Managing parallel computations
- Systematic exploration of parameter space
- $\blacksquare$  Managing the evolution of an application
- **Provenance recording**
- **Low-cost high fidelity** reproducibility

**Semantics and reasoning:** 

- **E** Automation of workflow generation
- **E** Systematic exploration of design space
- Validation of workflows
- ! Automated generation of metadata
- **Exercise** Guarantees of data pedigree
- "Conceptual" reproducibility

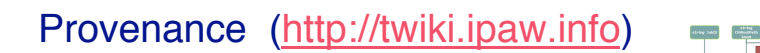

- 1<sup>st</sup> Provenance Challenge 2006
	- Capabilities, queries, scope • fMRI workflow
- 2<sup>nd</sup> Provenance Challenge 2008
- interoperability ■ 3<sup>rd</sup> Provenance Challenge – June 2009
	- Exchange provenance records among workflow systems
	- Answer queries about imported provenanting
	- Pan-STARRS workflow

### **Den Provenance Model (OPM)**

• http://openprovenance.org

*Yolanda Gil* **www.isi.edu/~gil** <sup>37</sup>

### Benefits of Workflow Approaches [Gil 09]

#### **Execution management:**

- **E** Automation of workflow execution
- **I** Managing distributed computation
- **I** Managing parallel computations
- **EXP** Systematic exploration of parameter space
- Managing the evolution of an application
- **Provenance recording**
- **Low-cost high fidelity** reproducibility

### **Semantics and reasoning:**

- **E** Automation of workflow generation
- Systematic exploration of design space
- Validation of workflows
- ! Automated generation of metadata
- Guarantees of data pedigree
- "Conceptual" reproducibility

### Creating Analytic Pipelines for Genomic Analysis in GenePattern [http://www.genepattern.org]

*Yolanda Gil* **www.isi.edu/~gil** <sup>38</sup>

Provenance Challenge

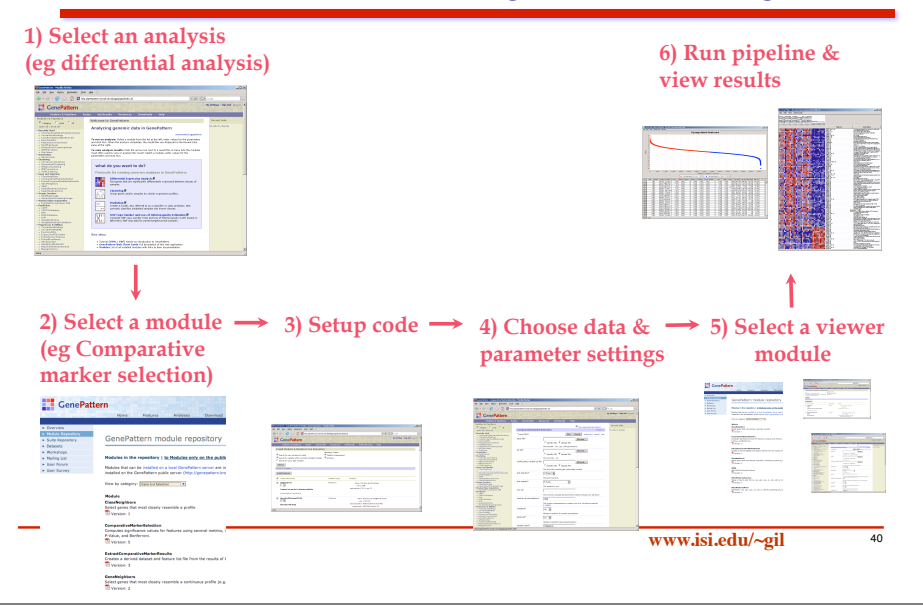

### Using Modules: Documenting Constraints and Requirements

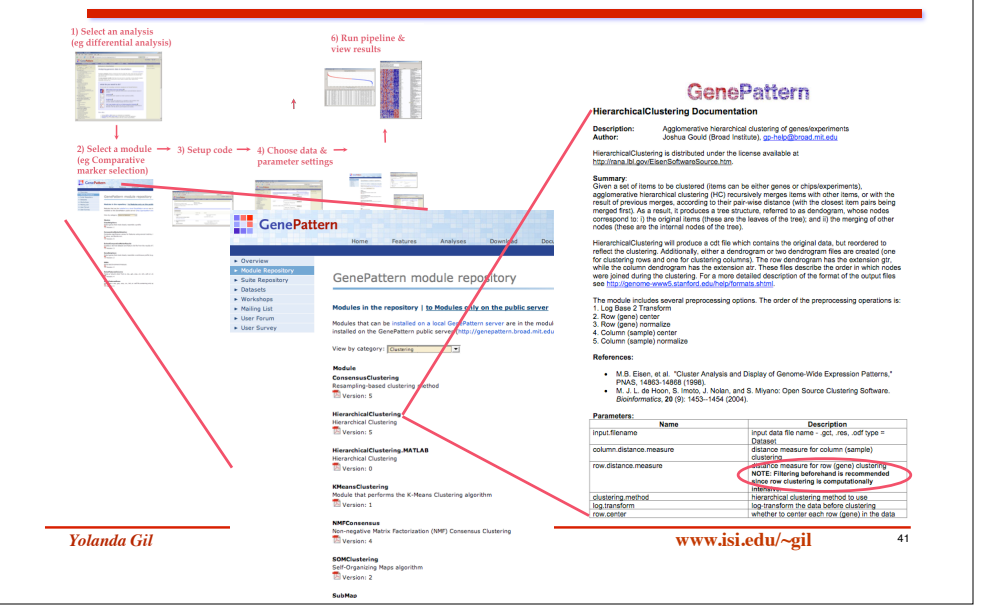

### GenePattern Protocols: Documenting Constraints and Requirements

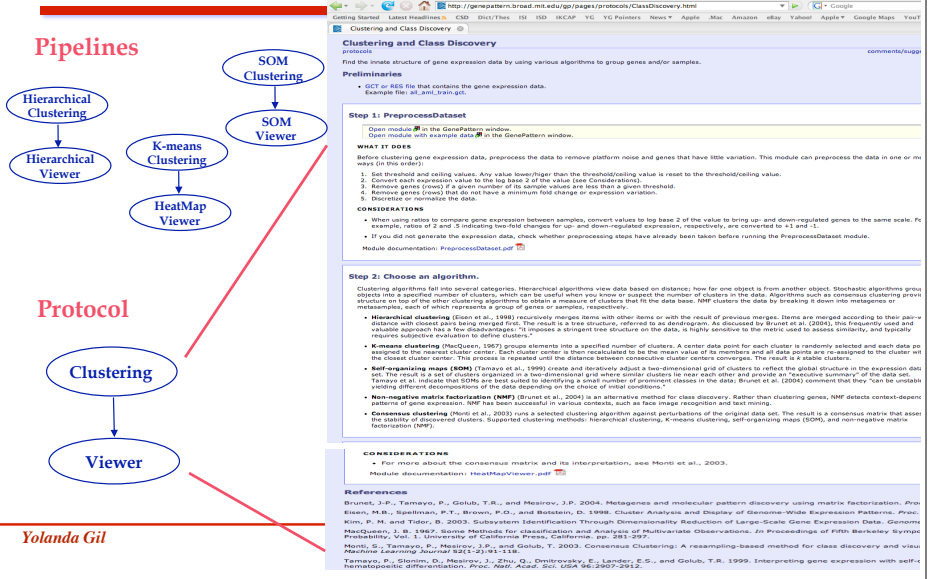

# GenePattern / Wings Integration: 1) Defining reusable abstract protocols

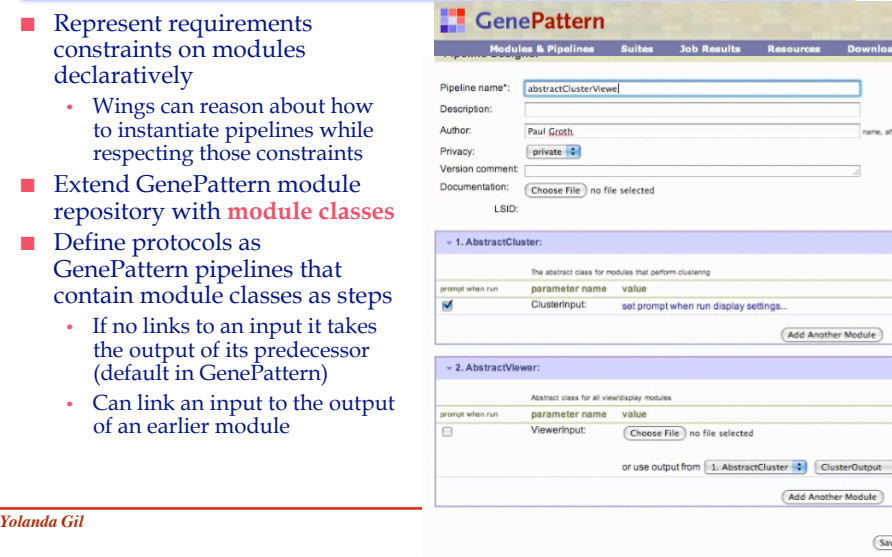

### GenePattern / Wings Integration: 2) Generating executable pipelines

module

dataflow

candidates

 $\cdot$  Can also set

format

(Save

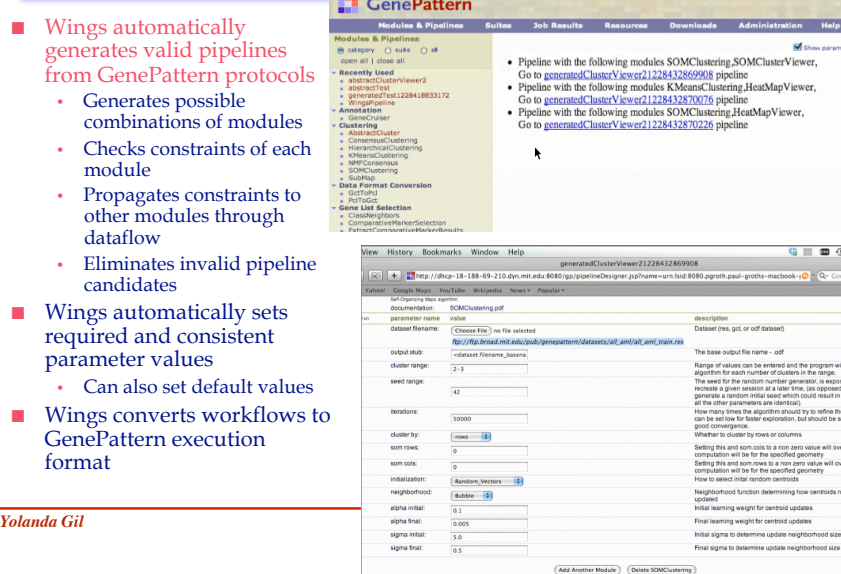

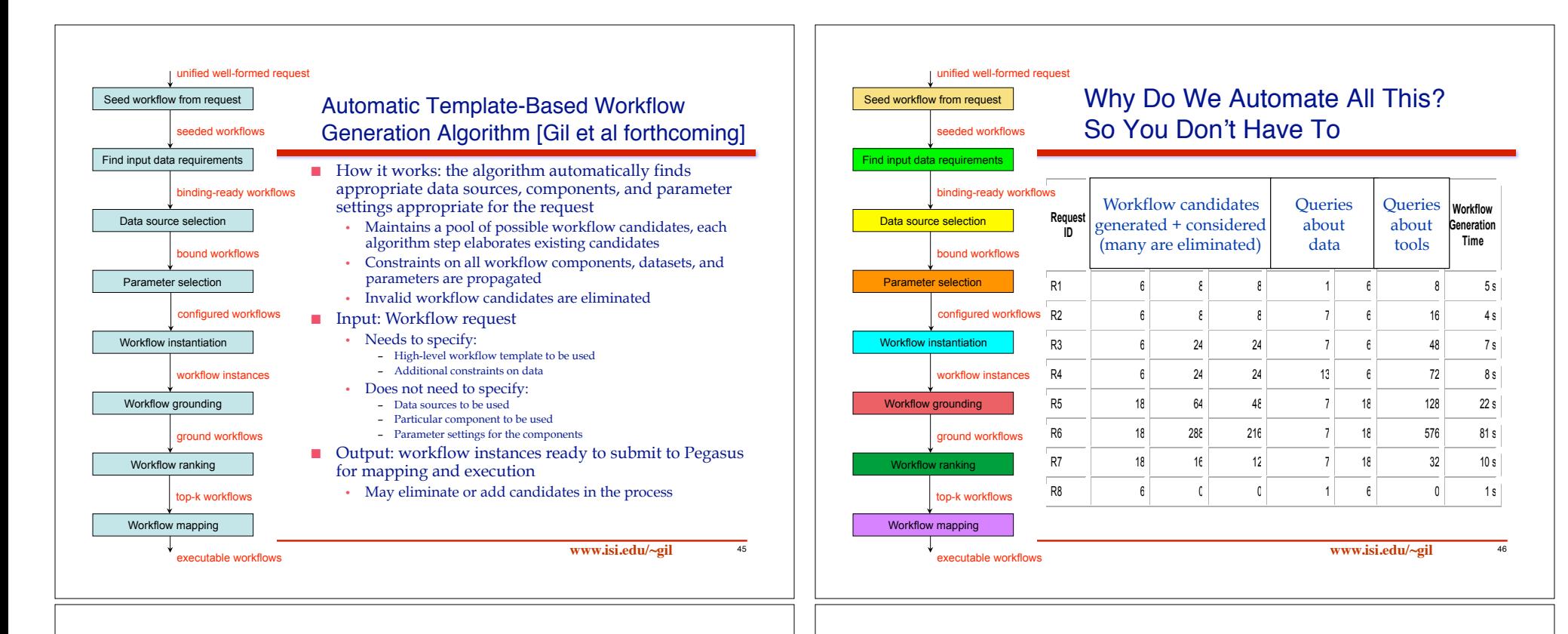

# Benefits of Workflow Approaches [Gil 09]

#### **Execution management:**

- **E** Automation of workflow execution
- **I** Managing distributed computation
- **I** Managing parallel computations
- Systematic exploration of parameter space
- Managing the evolution of an application
- **Provenance recording**
- **Low-cost high fidelity** reproducibility

### **Semantics and reasoning:**

- **E** Automation of workflow generation
- Systematic exploration of design space
- Validation of workflows
- ! Automated generation of metadata
- **Exercise** Guarantees of data pedigree
- "Conceptual" reproducibility

# Accuracy/Quality Tradeoffs in Large-Scale Biomedical Image Analysis

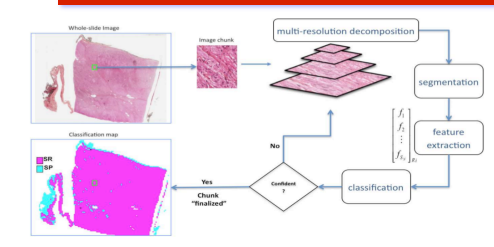

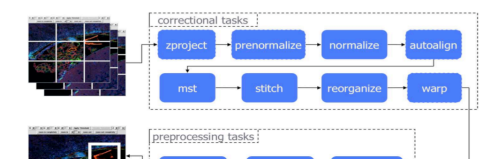

– "Minimize time, 60% accuracy" – "Most accurate classification of a region within 30 mins" – "Classify image regions with some

■ **NC: Neuroblastoma Classification** (from OSU's BMI [Kong et al 07]) • Diverse user queries:

- min accuracy but obtain higher accuracy for feature-rich regions"
- Easily parallelizable computations: per image chunk

#### ! **PIQ: Pixel Intensity Quantification** (from National Center for Microscopy

- and Imaging Research  $[Chow et al 06]$ • Terabyte-sized out-of-core image data
- Need to minimize execution time while preserving highest output quality
- Some operations are parallelizable, others must operate on entire images

### Systematic Exploration of the Parameter Space

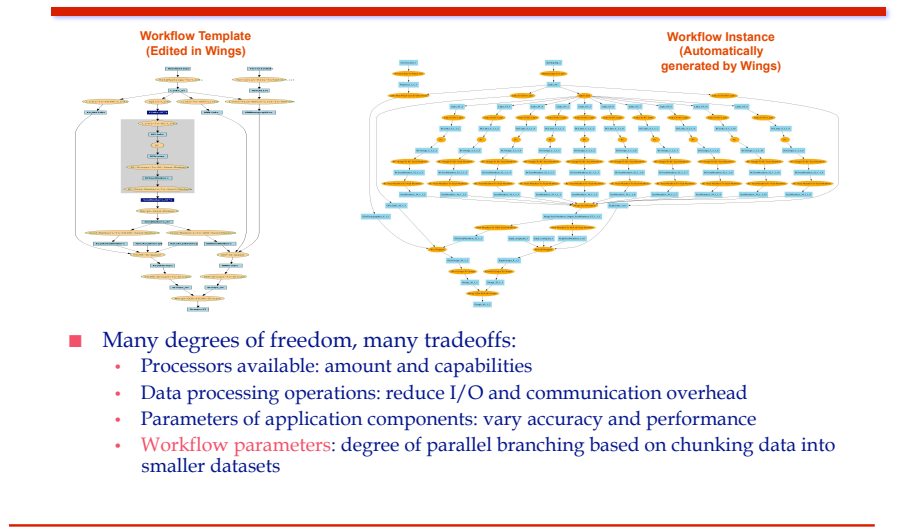

*Yolanda Gil* **www.isi.edu/~gil** <sup>49</sup>

### Exploring Tradeoffs [Kumar et al 09]

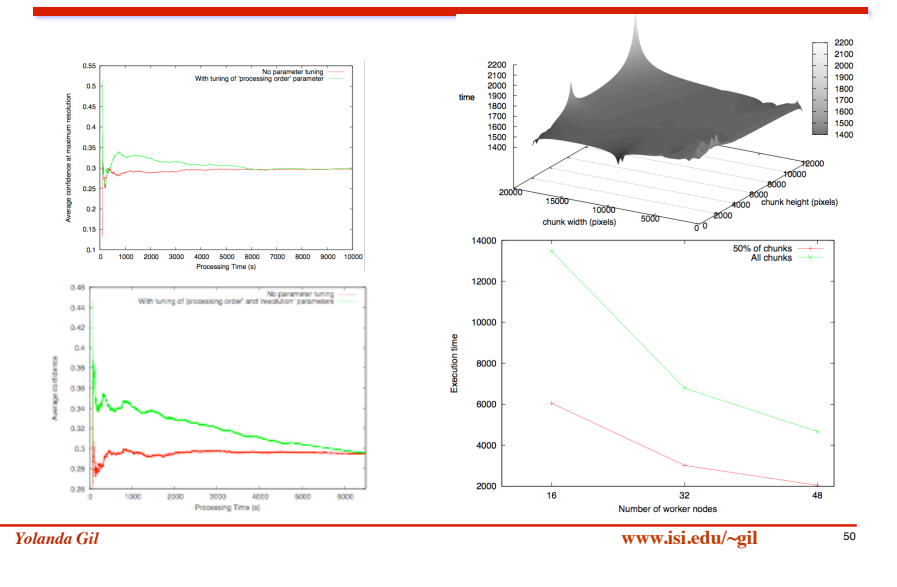

### Benefits of Workflow Approaches [Gil 09]

#### **Execution management:**

- **E** Automation of workflow execution
- **I** Managing distributed computation
- **I** Managing parallel computations
- **Exercise Systematic exploration of** parameter space
- Managing the evolution of an application
- **Provenance recording**
- **Low-cost high fidelity** reproducibility

### **Semantics and reasoning:**

- **E** Automation of workflow generation
- **Systematic exploration of** design space
- Validation of workflows
- Automated generation of metadata
- **Exercise** Guarantees of data pedigree
- "Conceptual" reproducibility

### Propagation of Metadata in WINGS

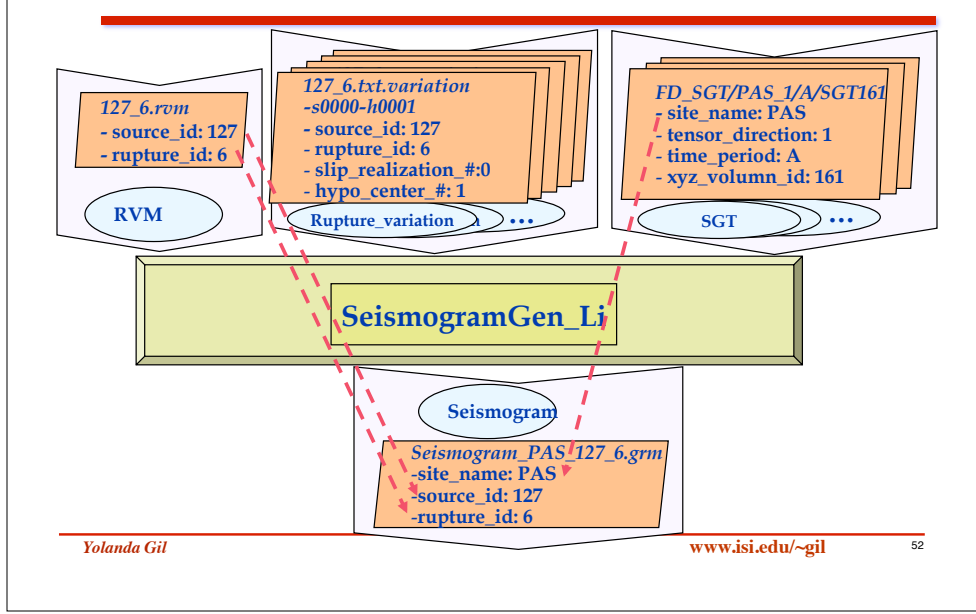

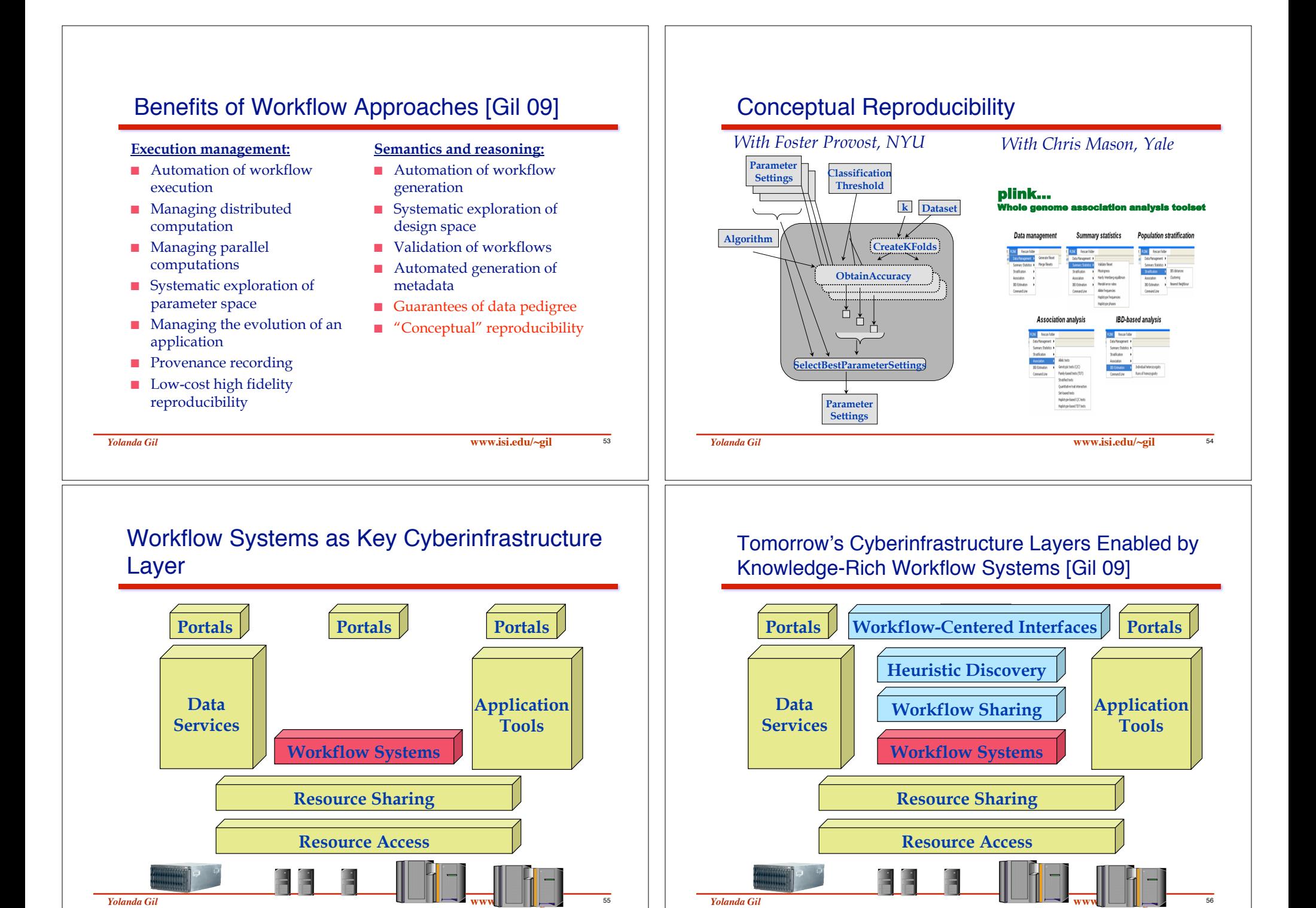

### Goal 5: From Portals to "Cockpits"

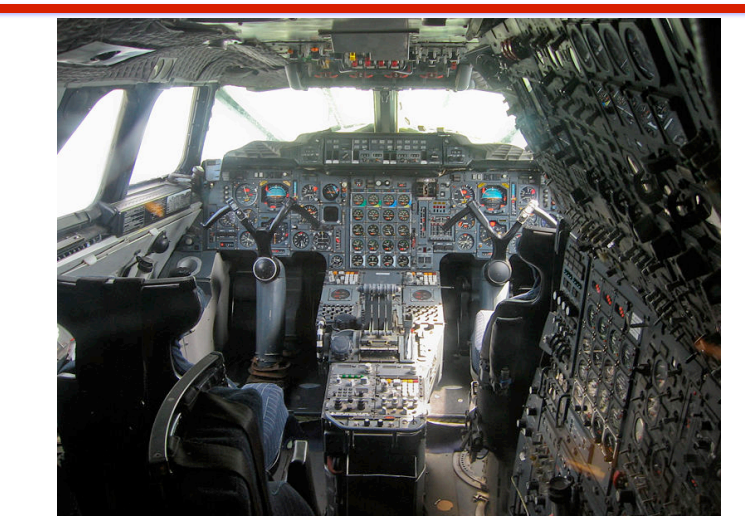

*Yolanda Gil* **www.isi.edu/~gil** <sup>57</sup>

### Reading About Computational Workflows

- ! **"From Data to Knowledge to Discoveries: Scientific Workflows and Artificial Intelligence."** Yolanda Gil. To appear in Scientific Programming, 2009.
- ! **"Examining the Challenges of Scientific Workflows"**, Yolanda Gil, Ewa Deelman, Mark Ellisman, Thomas Fahringer, Geoffrey Fox, Dennis Gannon, Carole Goble, Miron Livny, Luc Moreau, and Jim Myers. IEEE Computer, vol. 40, no. 12, pp. 24-32, December, 2007.

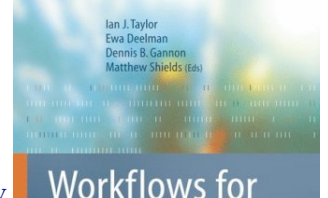

e-Science

! **"Workflows for e-Science: Scientific Workflows for Grids"**, Ian J. Taylor, Ewa Deelman, Dennis B. Gannon, and Matthew Shields (Eds). Springer Verlag, 2007.

*Yolanda Gil* **www.isi.edu/~gil** <sup>58</sup>

 $\mathcal{D}$  Springer

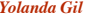

Goal 1: Reduce Setup Cost -> Workflow as First Class Citizen in Scientific Research

■ Today: Workflow design and implementation is costly • Developed through collaboration – Application scientists in several areas, software engineers, distributed systems experts, etc. • Developed over many months – Must adapt existing code, must create "glue" code • Validated and refined over time ■ Goal: Must be done by scientists themselves at minimal cost: • To create them • To understand them • To learn to use them for research • To adapt them for another purpose or analysis variant • To refine/update them over time

### Goal 2: Workflows for Cross-Disciplinary Analyses -> Enable Integrative Science

- Today: Workflow systems can generate detailed provenance and metadata for new data products
	- Describe individual datasets so they can be used by others
	- Reuse of new data products by other systems is currently rare
		- Reuse is common within systems/communities
- Goal: Workflows generating data that is used across disciplines
	- Meaningful reuse of data products (results) by other workflows
	- True test of the utility of provenance and metadata information

# Goal 3: Using Workflows for Educating New (and Old!) Scientists

- **The Today: Scientific analyses are less and less accessible to** newcomers
	- Steep learning curve that includes a variety of areas of expertise
		- Application science(s), modeling, software engineering, distributed computing, etc.
- ! Goal: Workflow systems could be configured to enable learning of additional capabilities on-demand
	- Could isolate less proficient users from advanced capabilities while enabling them to learn and practice what they learn
	- Everyone should be able to contribute as they learn

*Yolanda Gil* **www.isi.edu/~gil** <sup>62</sup>

# Goal 4: Workflows as Efficient Instruments of Systematic Exploration and Discovery

*Yolanda Gil* **www.isi.edu/~gil** <sup>61</sup>

- Today: Workflows manually selected by user
	- User decides what data/analysis to conduct
	- Not a systematic exploration of space
	- Visualization is only one way to understand results
	- Human is bottleneck, current practice will not scale
- ! Goal: Workflows conduct automated heuristic discovery and pattern detection
	- Automate systematic exploration of all possible workflows
	- Formulate heuristics for scientific discovery: recurring domainindependent data analysis patterns [Simon 82]
	- Search for patterns (or pattern types)
	- Workflows could include pattern detection and discovery components

*Yolanda Gil* **www.isi.edu/~gil** <sup>63</sup>

# Goal 5: From Portals to "Cockpits"

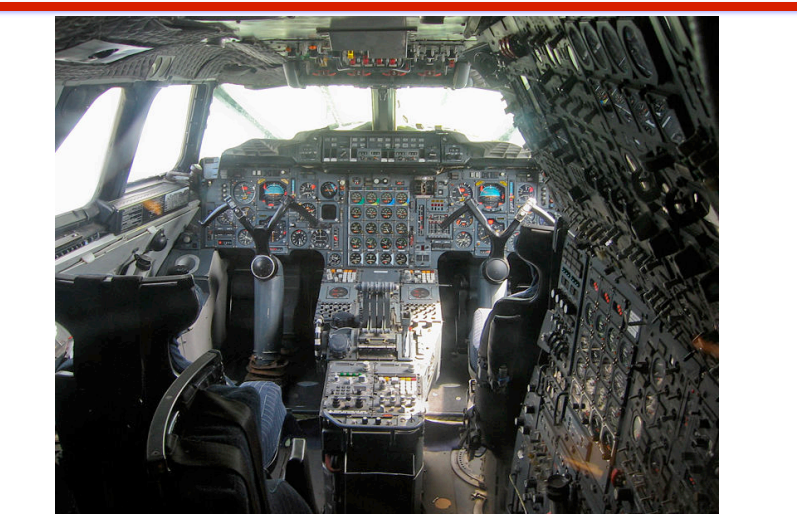

### Goal 5: Consider a "Researcher Cockpit"

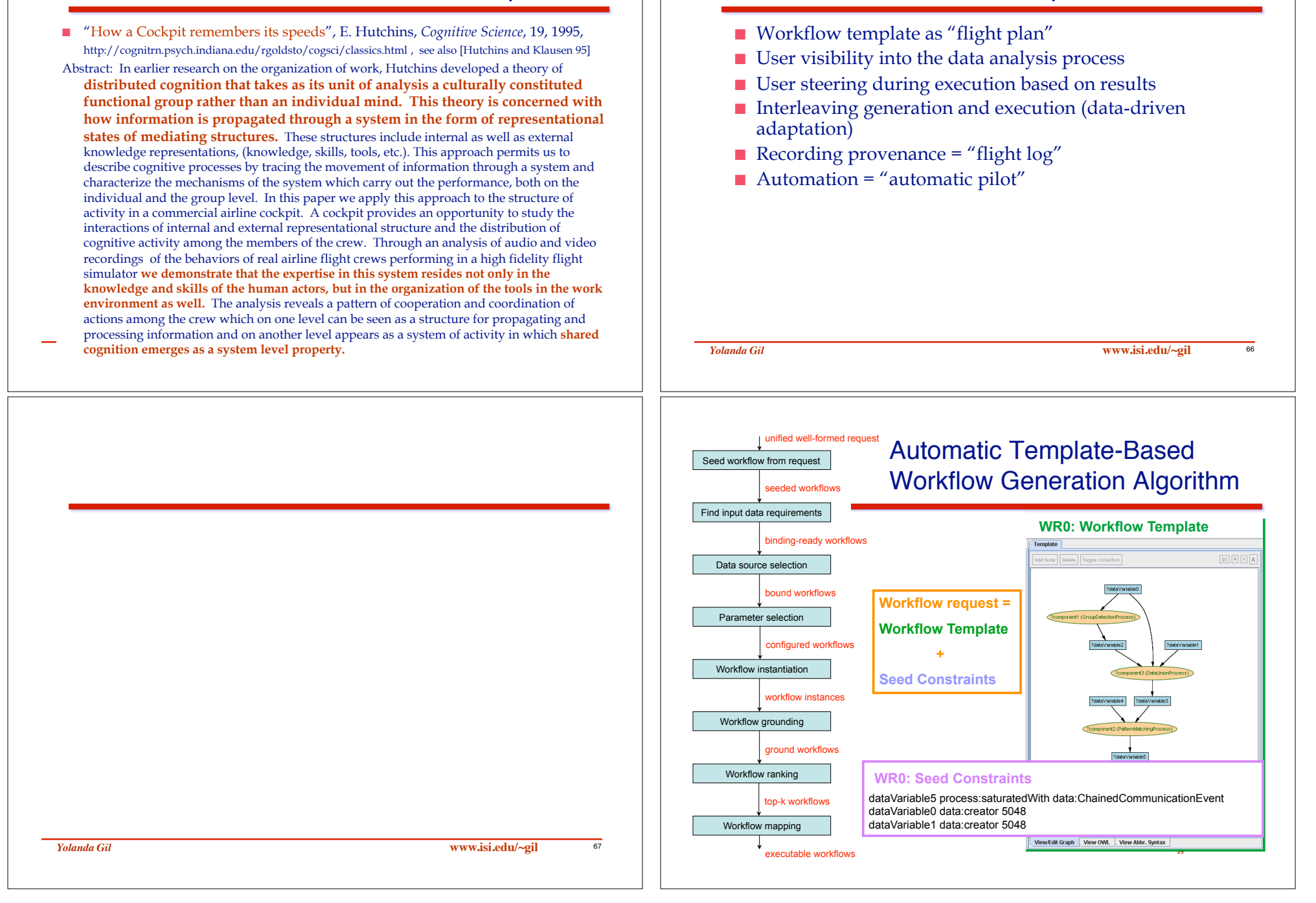

Goal 5: Workflows as "Cockpit Instrument"

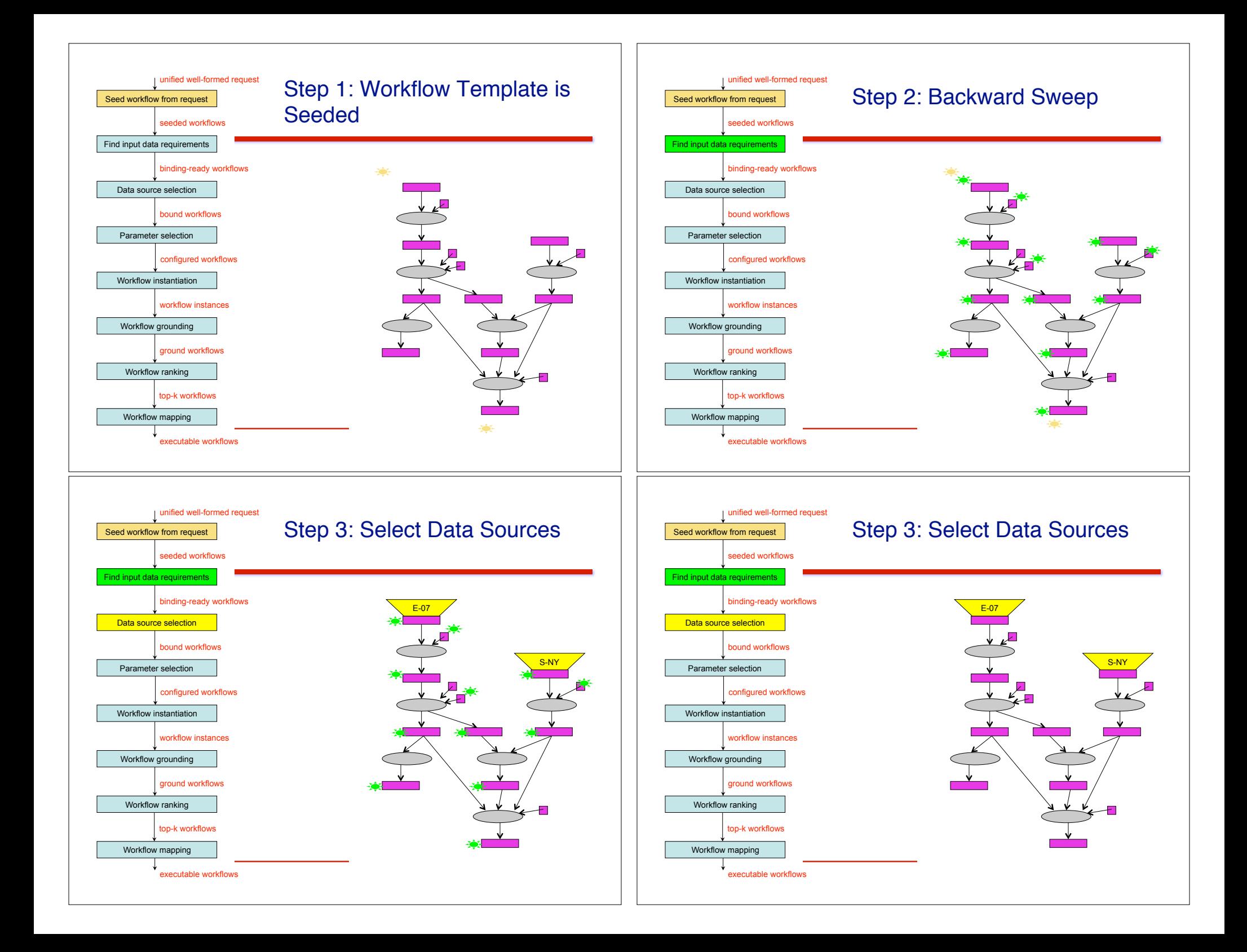

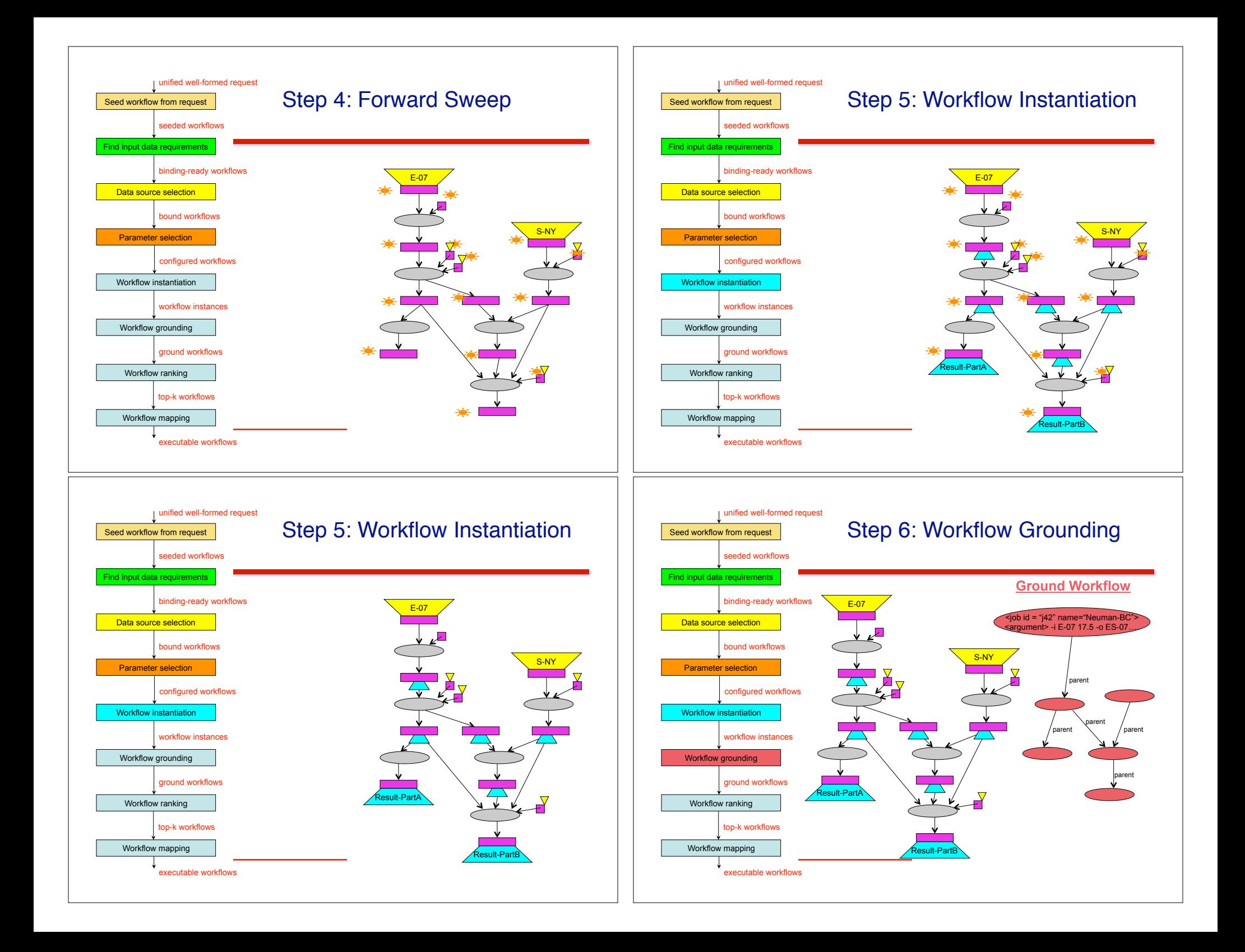

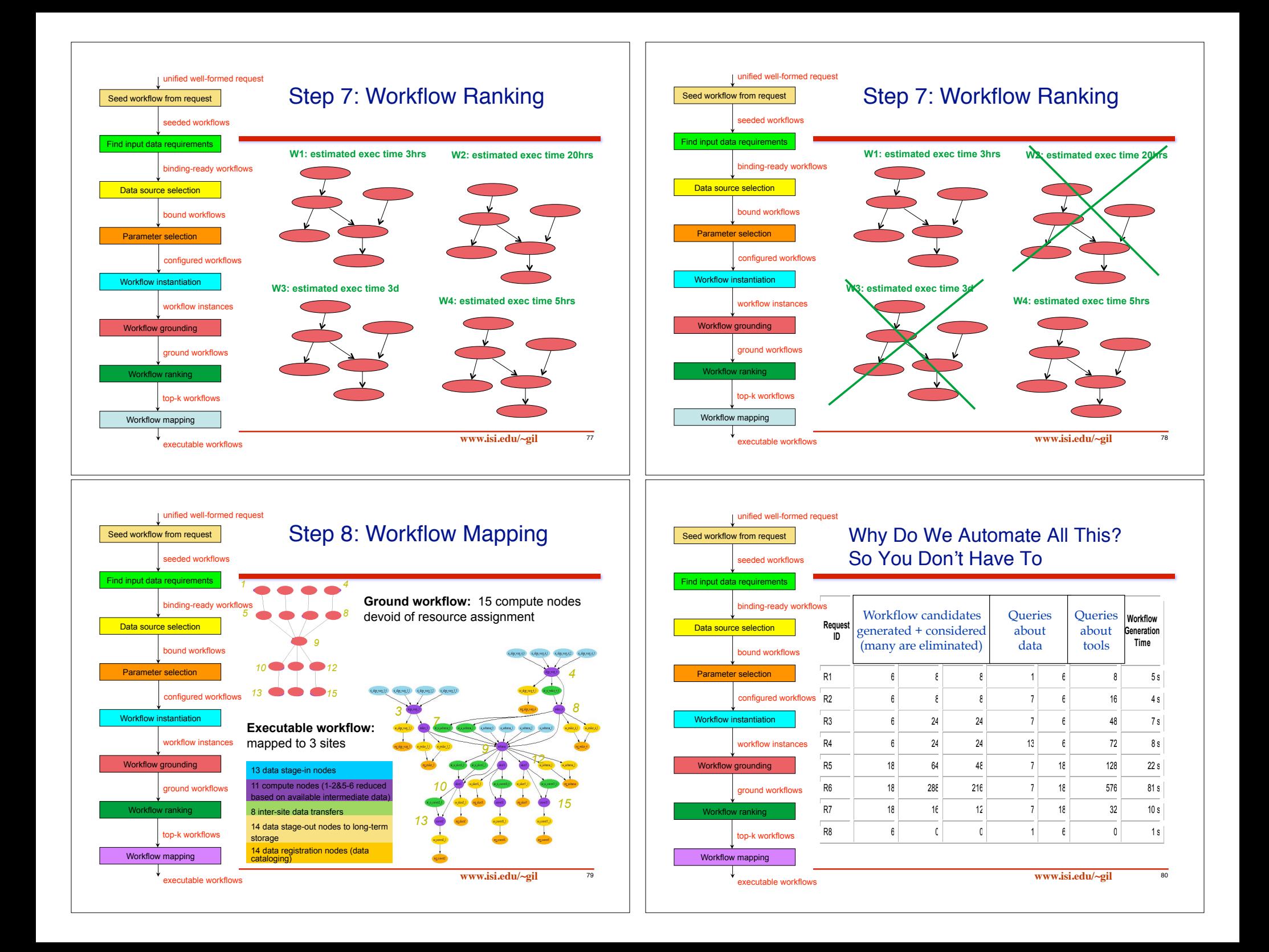

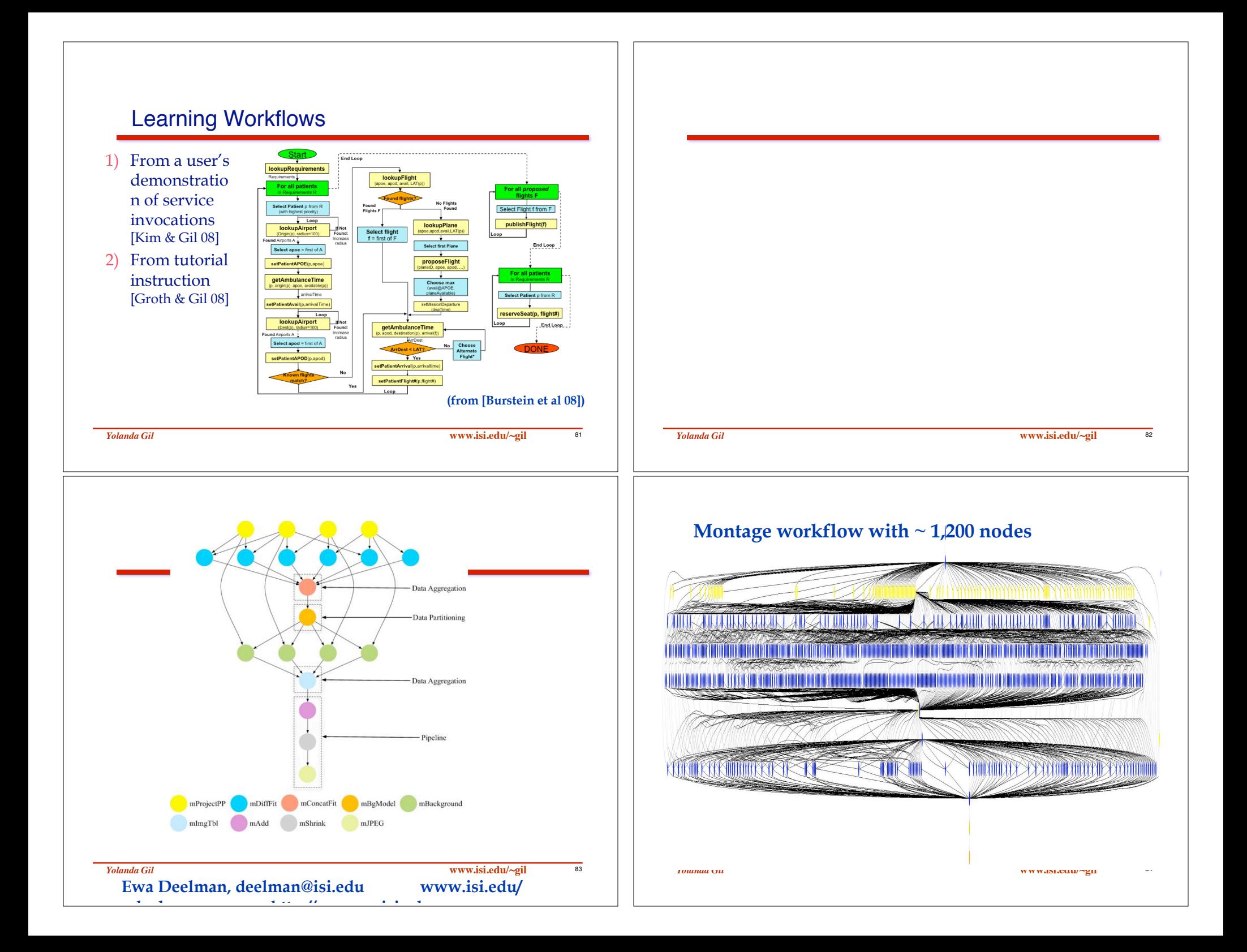